Remote Desktop Tutorial [Windows](http://download.documentget.ru/get.php?q=Remote Desktop Tutorial Windows 7) 7 [>>>CLICK](http://download.documentget.ru/get.php?q=Remote Desktop Tutorial Windows 7) HERE<<<

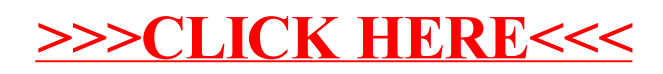